# **Паспорт кабинета информатики**

*Ф.И.О. учителя, ответственного за кабинет*: Климова Вероника Викторовна

> Учитель информатики УЧЕБНЫЙ ГОД: 2021-2022

#### *«Общие сведения о кабинете»*

- *1.Контингент обучающихся в кабинете ИВТ*
- *2021-2022учебный год 7-9 классы*
- *2. Данные о кабинете*
- *Номер кабинета 5*
- *Введен в эксплуатацию: в 2004г*
- *Произведен ремонт кабинета в августе 2019г*

#### **а) Оборудование кабинета:**

- *Расположен (этаж)-2*
- *Площадь помещения: 25м<sup>2</sup> .*
- *Объём помещения: 75 м<sup>3</sup> .*
- *Высота помещения: 3м.*
- *Наличие лаборантской : нет.*
- *Отделка помещения: стены – окрашены светлой краской*

#### *потолок – побелка пол – деревянный*

#### **б) Микроклимат**

- *Отопление – центральное*
- *Вентиляция – естественная*
- *Кондиционирование – нет*
- *Температура воздуха 18-20 С*
- *Влажность 55-62%*
- *Проветривание - утром до уроков и во время перемен*
- *Уровень шума не более 50Дб*

#### **в) Освещение**

- *Ориентация окон на северо-восток*
- *Наличие солнцезащитных устройств - нет*
- *Искусственное освещение (общее, местное, комбинированное) общее*
- *Тип светильников –лампы дневного света*
- *Размещение светильников по потолку рядами*
- *Удельная мощность 36Вт*
- *максимально –4 человека.*
- *Проведение комплекса упражнений для глаз: каждые 15-20 минут при работе на ПЭВМ, индивидуально – при появлении дискомфорта.*

#### **г) Требования к ПЭВМ:**

- *Типы компьютеров:*
- *Сертификаты имеются*
- *Наличие средств защиты (наличие сертификата) - имеется*
- *Ремонт ПК проводится –по необходимости*

#### **д) Оборудование рабочих мест учащихся:**

- *Расстановка ПК - по периметру, вдоль стен, на столах уч-ся*
- *Расстояние между мониторами 1,2м*
- *Мебель ( столы, стулья )*
- *Проведение влажной уборки - ежедневно*

#### *е***) Число ПК, наличие локальной сети**

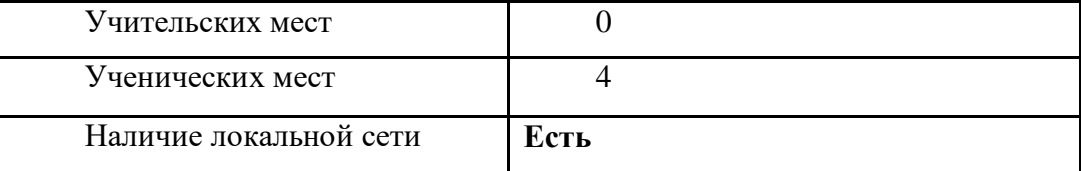

#### **ГРАФИК ЗАНЯТОСТИ КАБИНЕТА ИНФОРМАТИКИ** 2021-2022 УЧЕБНЫЙ ГОД

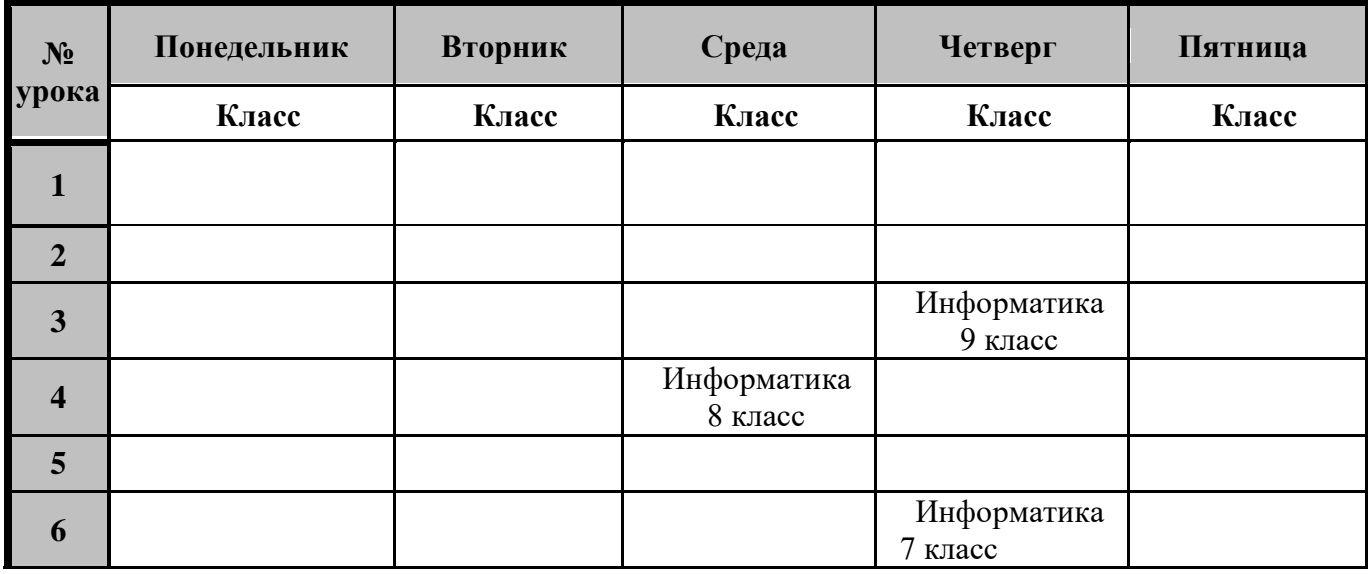

## **ПРАВИЛА ПОЛЬЗОВАНИЯ КАБИНЕТОМ ИНФОРМАТИКИ**

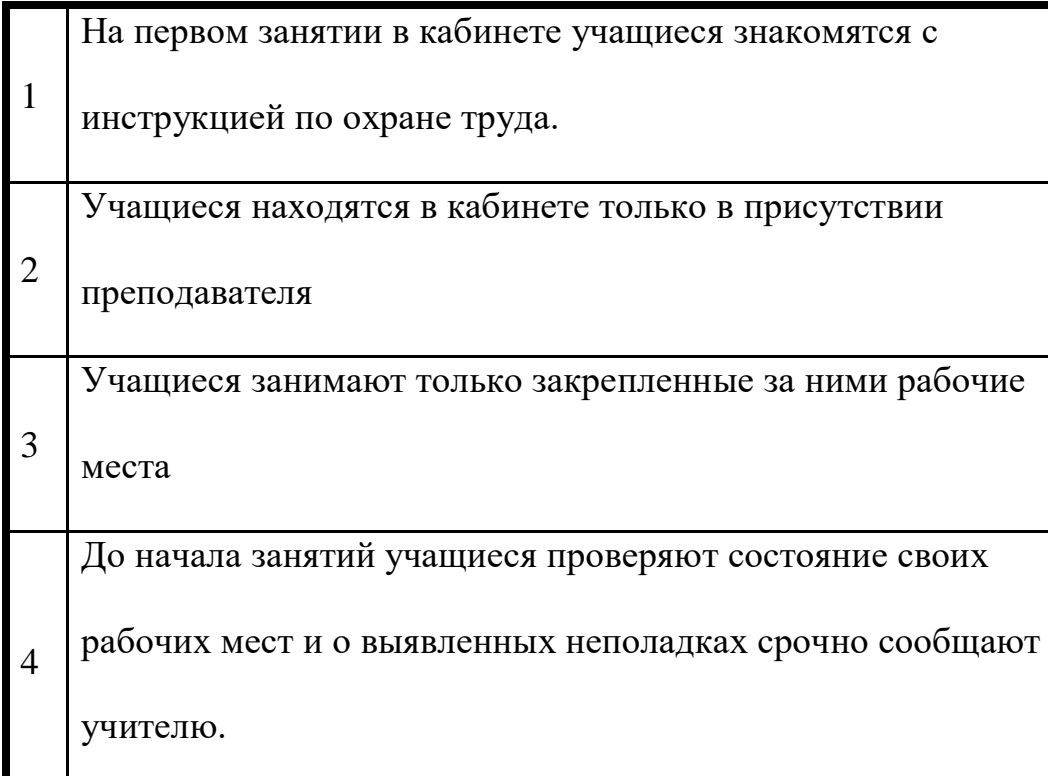

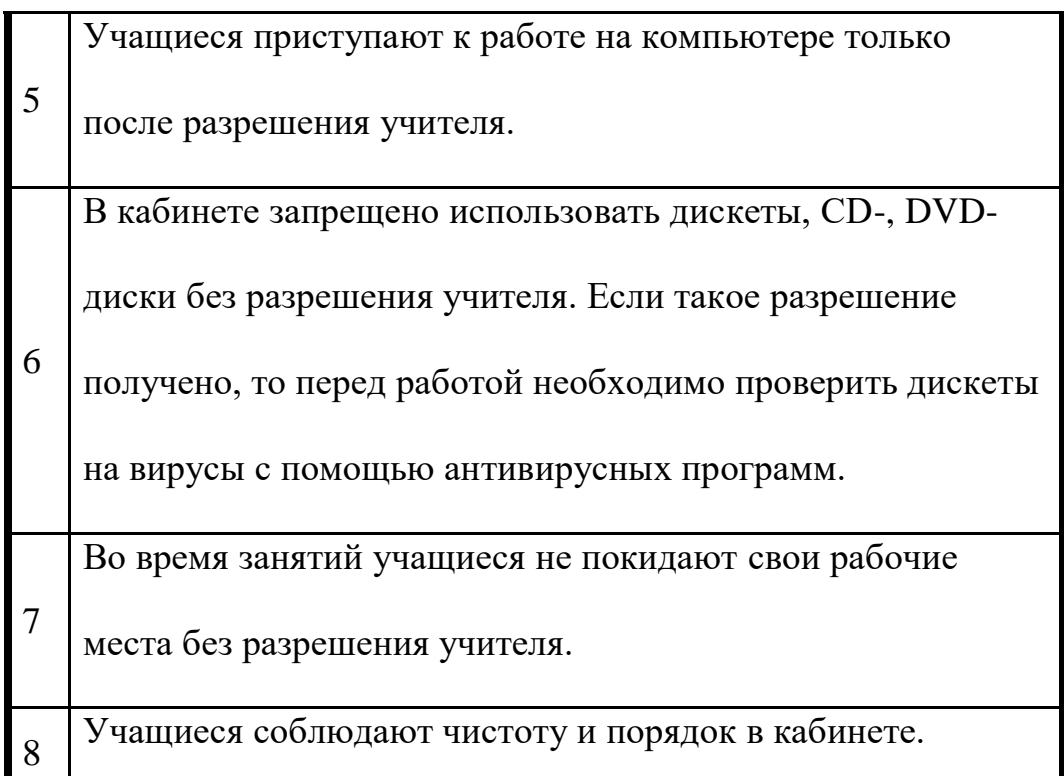

# *«Учебно-методическая база кабинета»*

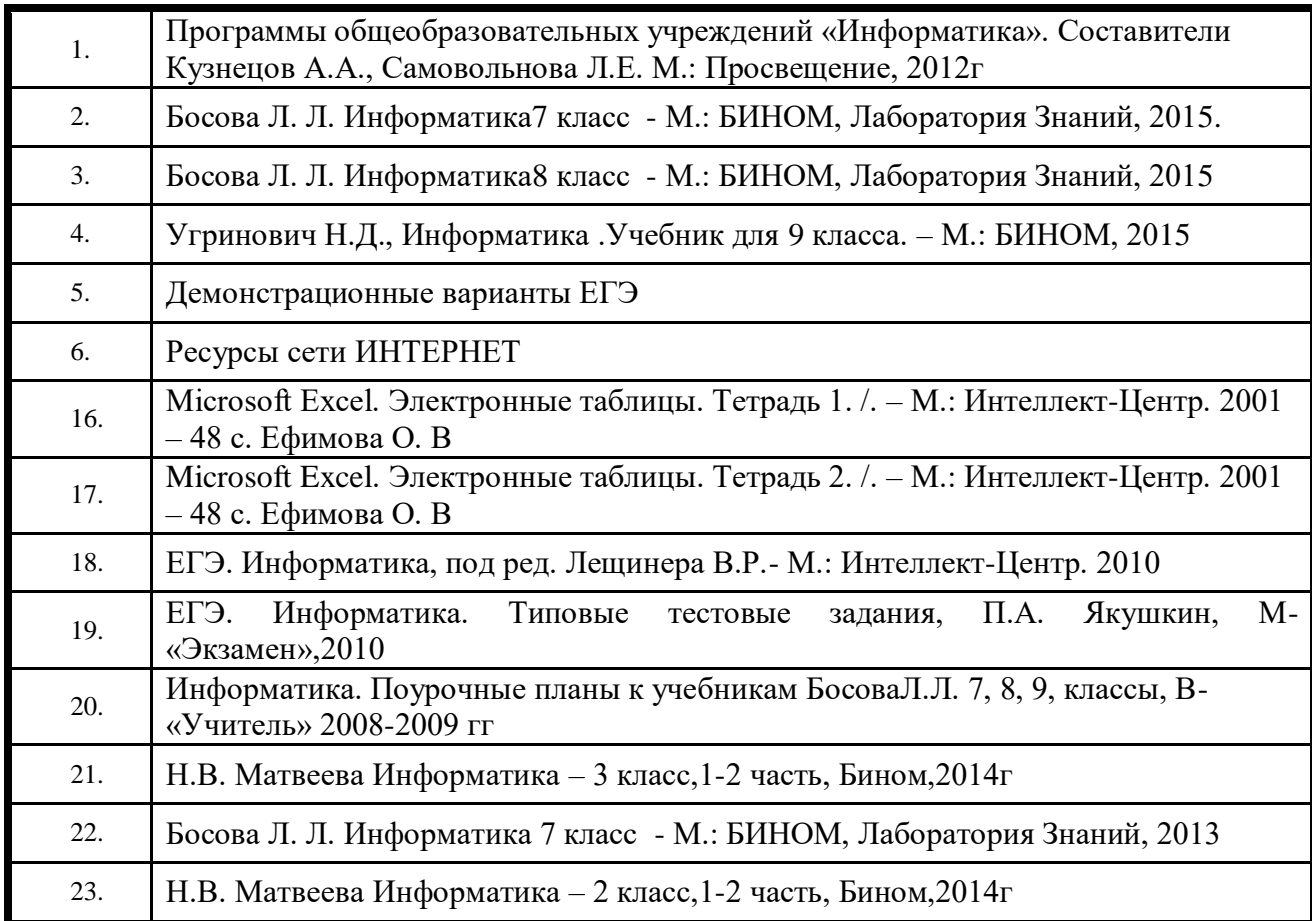

# *«Инвентарная ведомость материальных ценностей, имеющихся в кабинете»*

# **ОПИСЬ ИМУЩЕСТВА И ДОКУМЕНТАЦИИ КАБИНЕТА**

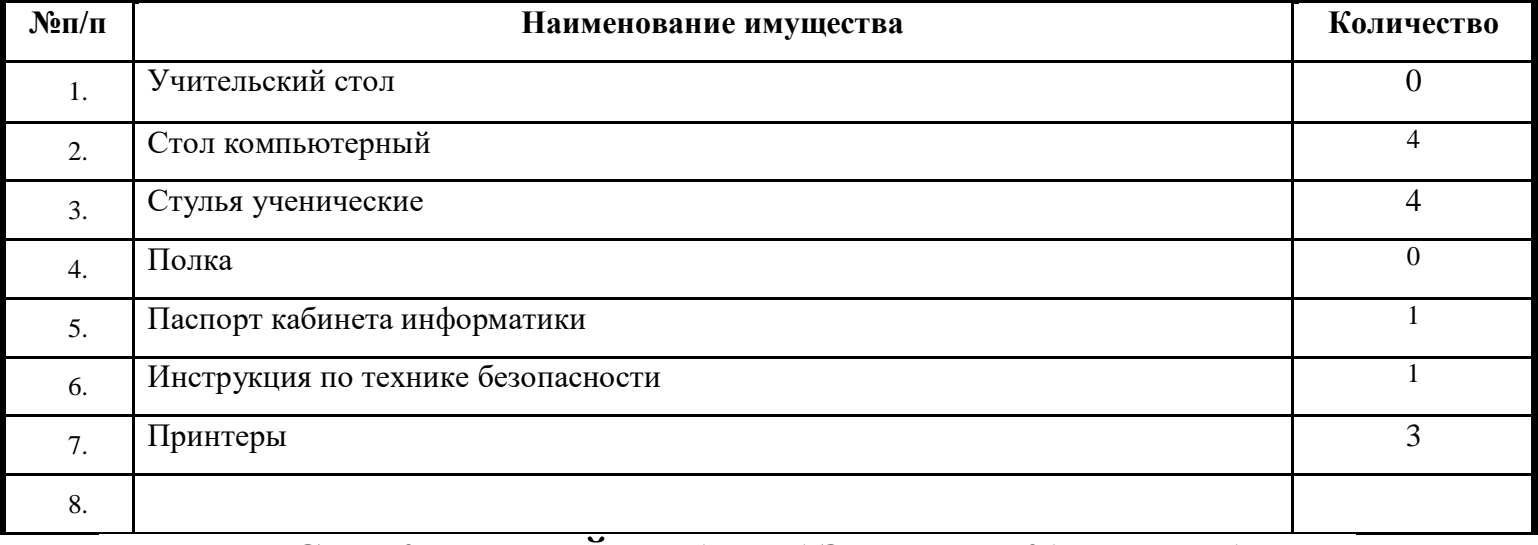

## **ПЕРСПЕКТИВНЫЙ ПЛАН РАЗВИТИЯ КАБИНЕТА ИНФОРМАТИКИ НА 2020/2021 УЧЕБНЫЙ ГОД**

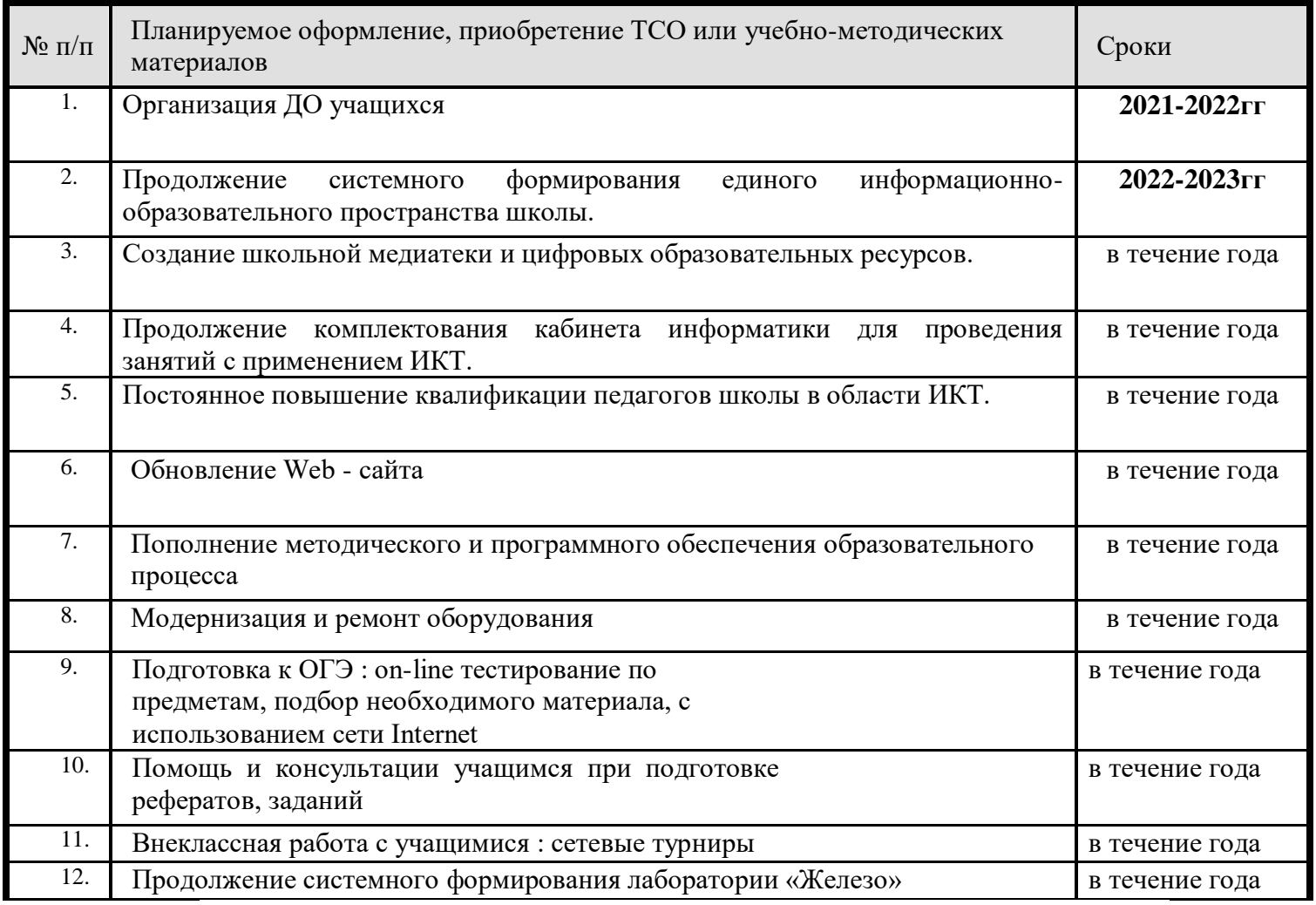

#### **Система техники безопасности и защиты учащихся:**

*система датчиков пожарной сигнализации – установлена;*

#### **Техника безопасности при занятии в кабинете информатике**

 работе в кабинете информатики допускаются лица, прошедшие полный инструктаж.

Работать можно только на исправных компьютерах.

Знать правила эксплуатации используемого оборудования.

Необходимо знать порядок правильного включения и выключения оборудования.

Перед включением общего электропитания нужно проверить исходное положение всех выключателей и выключить их, если они включены.

Не допускать разборку аппаратуры, как во время работы, так и после

нее. Не включать компьютеры без разрешения учителя.

После включения компьютера проверить стабильность и четкость изображения на экране монитора.

Длительность работы с компьютерами не должна превышать: для учащихся 1-х классов 10 минут; для

учащихся 2-5-х классов 15 минут; для учащихся 6-7-х

классов 20 минут; для учащихся 8-9-х классов 25 минут;

для учащихся 10-11-х классов - при двух уроках информатики подряд, на первом - 30 мин., на втором - 20 мин., после чего на перемене выполнять специальные упражнения, снимающих зрительное утомление.

В случае замыкания: появления искр, запаха гари, отключить электропитание

сообщить об этом учителю.

При плохом самочувствии, появлении головной боли, головокружения и др.

прекратить работу и сообщить об этом учителю.

Запрещается трогать разъемы и соединительные кабели аппаратуры. Запрещается использовать воду и пенные огнетушители для тушения

загоревшейся аппаратуры, так как эти средства являются проводниками тока и, следовательно, могут привести к короткому замыканию и к поражению током человека, производящего тушение.

При возникновении пожара его надо тушить с помощью первичных средств, к которым относятся: песок, противопожарная ткань, ручные химические огнетушители (воздушно-пенные, углекислотные, бромэтиловые, порошковые) и противопожарный инвентарь.